<span id="page-0-0"></span>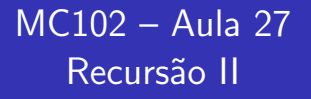

Instituto de Computação - Unicamp

<span id="page-0-1"></span>5 de Junho de 2012

メロト メ御 ドメ 老 トメ 老 トリ (者)

## Roteiro

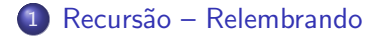

2 Cálculo de Potências

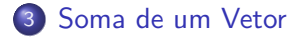

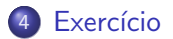

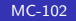

4 0 8

-41

∍

 $\rightarrow$ 

<span id="page-1-0"></span>э

#### Recurs˜ao - Relembrando

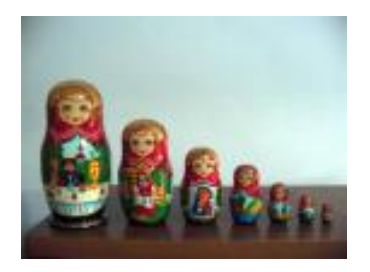

- **·** Definições recursivas de funções são baseadas no *princípio* matemático da indução que vimos anteriormente.
- <span id="page-2-0"></span>• A idéia é que a solução de um problema pode ser expressa da seguinte forma:
	- · Definimos a solução para os casos básicos;
	- · Definimos como resolver o problema geral utilizando soluções do mesmo problema só que para caso[s m](#page-1-0)[en](#page-3-0)[o](#page-1-0)[res](#page-2-0)[.](#page-3-0)

# Cálculo de Potências

Suponha que queiramos calcular  $x^n$  para n inteiro positivo. Como calcular de forma recursiva?  $x^n$  é:

• 1 se  $n = 0$ .

4 0 8

<span id="page-3-0"></span> $\Omega$ 

## Cálculo de Potências

Suponha que queiramos calcular  $x^n$  para n inteiro positivo. Como calcular de forma recursiva?  $x^n$  é:

- $\bullet$  1 se  $n = 0$ .
- $xx^{n-1}$  caso contrário.

4 0 8

 $\Omega$ 

#### Cálculo de Potências

```
long pot(long x, long n){
  if(n == 0)return 1;
  else
    return x*pot(x,n-1);
}
```
4 0 8

 $299$ 

э  $\rightarrow$ 

э

## Cálculo de Potências

Neste caso a solução iterativa é mais eficiente.

```
long pot(long x, long n){
    long p = 1, i;
    for(i=1; i<=n; i++)p = p * x;return p;
}
```
- $\bullet$  O laço é executado *n* vezes.
- · Na solução recursiva são feitas n chamadas, mas tem-se o custo adicional para criação/remoção de variáveis locais na pilha.

# Cálculo de Potências

Mas e se definirmos a potência de forma diferente:  $x^n$  é:

- · Caso básico:
	- Se  $n = 0$  então  $x^n = 1$ .

# Cálculo de Potências

Mas e se definirmos a potência de forma diferente:  $x^n$  é:

- Caso básico:
	- Se  $n = 0$  então  $x^n = 1$ .
- Caso Geral:
	- Se  $n > 0$  e é par, então  $x^n = (x^{n/2})^2$ .
	- Se  $n > 0$  e é ímpar, então  $x^n = x(x^{(n-1)/2})^2$ .

# Cálculo de Potências

Mas e se definirmos a potência de forma diferente:  $x^n$  é:

- **•** Caso básico:
	- Se  $n = 0$  então  $x^n = 1$ .
- Caso Geral:
	- Se  $n > 0$  e é par, então  $x^n = (x^{n/2})^2$ .
	- Se  $n > 0$  e é ímpar, então  $x^n = x(x^{(n-1)/2})^2$ .

Note como no caso geral definimos a solução do caso maior em termos de casos menores.

# Cálculo de Potências

Este algoritmo é mais eficiente do que o iterativo. Por que? Quantas chamadas recursivas o algoritmo pode fazer?

```
long pot(long x, long n){
    if(n == 0)return 1;
```
# Cálculo de Potências

Este algoritmo é mais eficiente do que o iterativo. Por que? Quantas chamadas recursivas o algoritmo pode fazer?

```
long pot(long x, long n){
    if(n == 0)return 1;
    else if(n%2 == 0){ //se n é par
      double aux = pot(x, n/2);
      return aux * aux;
    }
```
# Cálculo de Potências

Este algoritmo é mais eficiente do que o iterativo. Por que? Quantas chamadas recursivas o algoritmo pode fazer?

```
long pot(long x, long n){
    if(n == 0)return 1;
    else if(n%2 == 0){ //se n é par
       double aux = pot(x, n/2);
       return aux * aux;
    }
    else\frac{1}{2} //se n \acute{e} impar
       p = \text{pot}(x, (n-1)/2);return x*aux*aux;
    }
}
```
### Cálculo de Potências

- No algoritmo anterior a cada chamada recursiva, o valor de n ´e dividido por 2. Ou seja, a cada chamada recursiva, o valor de n decai para pelo menos a metade.
- $\bullet$  Usando divisões inteiras faremos no máximo  $\lceil (\log_2 n) \rceil + 1$ chamadas recursivas.
- $\bullet$  Enquanto isso, o algoritmo iterativo executa o laço *n* vezes.

Recursão com várias chamadas

- Não há necessidade da função recursiva ter apenas uma chamada para si própria.
- A função pode fazer várias chamadas para si própria.
- A função pode ainda fazer chamadas recursivas indiretas. Neste caso a função 1, por exemplo, chama uma outra função 2 que por sua vez chama a função 1.

### Soma de um vetor

- $\bullet$  Dado um vetor, vamos definir  $S(i, n)$  como a soma de n elementos a partir da posição i.
- Com isso temos a seguinte definição recursiva para a soma dos elementos de um vetor:
	- Se  $n = 1$  então  $S(i, n) = v[i]$ .
	-

- <span id="page-15-0"></span>
- 

### Soma de um vetor

- $\bullet$  Dado um vetor, vamos definir  $S(i, n)$  como a soma de n elementos a partir da posição i.
- Com isso temos a seguinte definição recursiva para a soma dos elementos de um vetor:
	- Se  $n = 1$  então  $S(i, n) = v[i]$ .
	- Se  $n > 1$  então  $S(i, n) = S(i, \lceil n/2 \rceil) + S(i + \lceil n/2 \rceil, n/2)$ .

- 
- 

### Soma de um vetor

- $\bullet$  Dado um vetor, vamos definir  $S(i, n)$  como a soma de n elementos a partir da posição *i*.
- Com isso temos a seguinte definição recursiva para a soma dos elementos de um vetor:
	- Se  $n = 1$  então  $S(i, n) = v[i]$ .
	- Se  $n > 1$  então  $S(i, n) = S(i, \lceil n/2 \rceil) + S(i + \lceil n/2 \rceil, \lceil n/2 \rceil).$
- Observações
	- $n = \lceil n/2 \rceil + \lceil n/2 \rceil$ .
	- $\bullet$  Dada uma posição *i* e quantidade  $x = \lceil n/2 \rceil$  de elementos incluindo x, a próxima posição a ser considerada será  $(i + x)$ .
- Para computarmos a soma de todos os elementos de um vetor com *n* elementos, devemos calcular  $S(0, n)$ .

#### Soma de um vetor

O código recursivo segue abaixo. Basta implementarmos funções para calcular o teto e o chão da divisão de dois números.

```
int soma(int v[], int i, int n){
  if(n == 1)return v[i];
  else{
   return soma(v, i, teto(n,2)) +
      soma(v, i+teto(n,2), chao(n,2));}
}
```
### Soma de um vetor

```
int teto(int numerador, int denominador){
  if(numerador % denominador == 0) //se divisão for inteira
    return (numerador/denominador);
  else
    return (numerador/denominador + 1);
}
```

```
int chao(int numerador, int denominador){
   return (numerador/denominador);
}
```
 $\Omega$ 

#### Soma de um vetor

- Abaixo temos um exemplo de execução da função para o vetor  $v=[1, 2, 1, 4, 3, 5, 3, 2].$
- $\bullet$  Há uma indicação da ordem em que ocorrem as sucessivas chamadas recursivas.
- Em cada balão é apresentado apenas a parte do vetor que está sendo considerada pela função naquele momento.
- $\bullet$  A chamada da função deve ser: somar(v, 0, 8).

#### Soma de um vetor

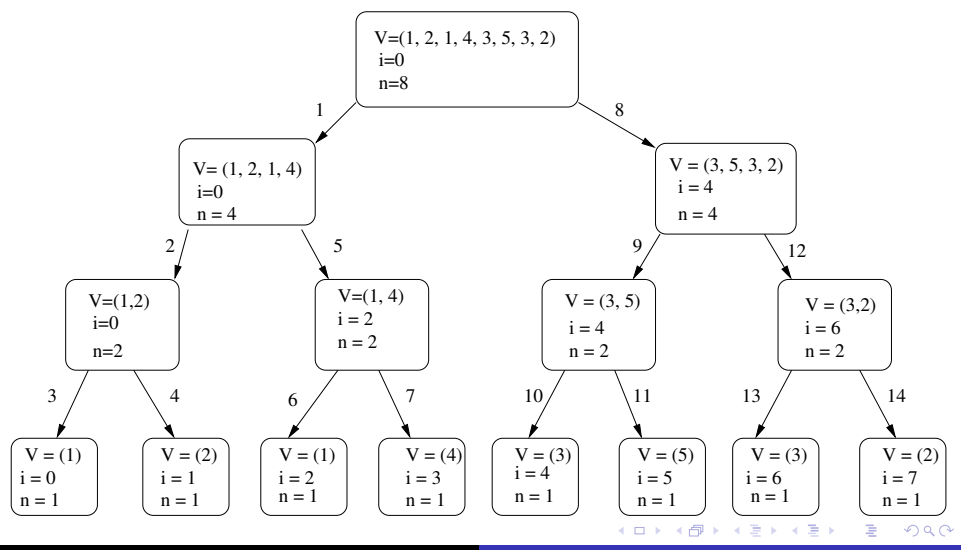

[MC-102](#page-0-1)